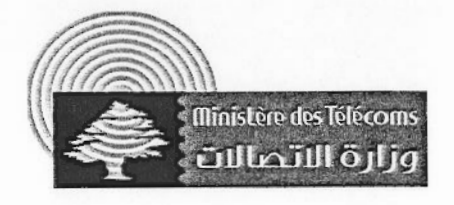

 $V_{X\Lambda}$ قرار

## الموضوع: الشروط المطلوبة للاستحصال على موافقة الوزارة على توزيع خدمة الانترنت (ISP)

على الشركات الراغبة بتقديم خدمة الانترنت أن تقدم إلى وزارة الاتصـالات (أمانة سرّ الوزير – الطابق الثالث) طلبأ تتعهد فيه دفع كافة الرسوم المتوجبة، واستعمال خدمة الانترنت وتوزيعها ضمن القوانين المرعيَّة الإجراء، على أن تضم إلى الطلب المستندات الآتية:

- ١. شهادة تسجيل الشركة.
- ٢ . إذاعة تجارية حديثة، تبيّن أسماء الأشخاص المولجة بهم إدارة الشركة (رئيس مجلس إدارة، مدير عام، مدير مفوّض، أعضاء مجلس إدارة).
	- ٢. [فادة حديثة صادرة عن السجل التجاريّ تبيّن أسماء المساهمين والشركاء.
		- ٤. تفويض صريح لموقَّع الطلب.
		- ٥ \_ كفالة مصرفية عند أول طلب بقيمة ثلاثة أشهر من رسم السعة الدولية.
- ٦. عنوان مركز الشركة الرئيسي، وعنوان المكاتب المخصّصة للمعدّات الرئيسية، لا سيّما الخادم (Sever)، والموزّع الرئيسي (Router).
	- ٧. خريطة الشبكة التقنية لكيفية توزيع الخدمة (Network Diagram).
- ٨. نسخة عن اتفاقية أو تعهد مع وزارة الاتصالات، أو شركة توزيع خدمة نقل المعلومات (DSP)، لتأمين شبكة توزيع خدمة الانتر نت.
	- ٩. تحديد آلية وطريقة توزيع الخدمة في خلال مدة ثلاث سنوات.

على الشركات التي تقدم قانوناً خدمة الانترنت أن تتقدم بطلب جديد مع المستندات المطلوبة في مهلة شهرين من تاريخه.

 $\lceil \circ \rceil$   $\langle \cdot \rangle$ بيروت في،

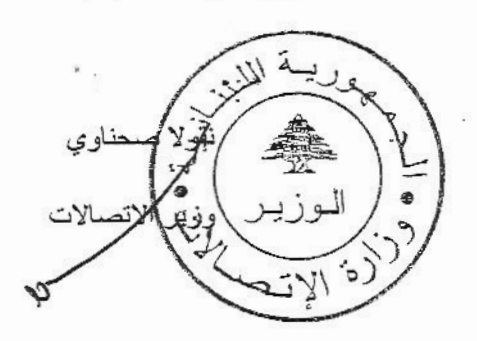